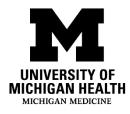

## What is voice and message banking?

Some patients with ALS may have difficulty speaking, or may have a weak voice. Voice and message banking is a way to save the sound of your own voice and important messages for future use. We recommend that you start voice or message banking as soon as possible to get the best quality of your voice for recording.

## What are some voice banking resources?

**Voice banking** records your voice using software and converts it into a voice that you can download and use on your speech-generating device (SGD). Some resources for voice banking are listed below. Please note that the prices listed for voice banking may change.

| Model <b>Talker</b> | ModelTalker: <u>www.ModelTalker.org</u>                    |
|---------------------|------------------------------------------------------------|
|                     | • This software normally costs \$100. If you are diagnosed |
|                     | with ALS, the ALS organization Team Gleason will pay the   |
|                     | cost for you. To register for free voice banking, please   |
|                     | visit: <u>TeamGleason.org/pals-resource/voice-message-</u> |
|                     | <u>banking</u>                                             |
|                     | • Available in English language only.                      |
|                     | • Recording the full voice inventory (1600 sentences) will |
|                     | typically take a strong speaker about 6-8 hours. We        |
|                     | suggest you complete the recording process over several    |
|                     | days, for short periods of time and at the same time each  |
|                     | day.                                                       |

| acapela         | Acapela Group My-Own-Voice: <u>www.acapela-</u>                                                                    |  |
|-----------------|----------------------------------------------------------------------------------------------------|--|
| group           | group.com/voices/voice-banking                                                                                     |  |
|                 | • Costs \$999, or there is a subscription option for \$99 a                                                        |  |
|                 | year.                                                                                                    |  |
|                 | • Available in 13 different languages.                                                                             |  |
|                 | • Recording takes between 30-90 minutes.                                                                           |  |
| The VoiceKeeper | The Voice Keeper: <u>www.TheVoiceKeeper.com/adults</u>                                                             |  |
|                 | • iOS application which is free to download and available                                                          |  |
|                 | on any computer or tablet.                                                                                         |  |
|                 | • Costs \$299, or \$12 to store your voice for one year.                                                           |  |
|                 | • Available in English and Hebrew.                                                                                 |  |
|                 | • Recording takes at least 10 minutes. You can record on                                                           |  |
|                 | your iPhone.                                                                                                    |  |
| 4               | Apple Personal Voice and Live Speech:                                                                              |  |
|                 | support.apple.com/guide/iphone/record-a-personal-voice-                                                            |  |
|                 | <u>iph51936468d/17.0/ios/17.0</u>                                                                                  |  |
|                 | • Available on iOS 17 Apple iPhone.                                                                                |  |
|                 | • You can record your personal voice using their software                                                          |  |
|                 | and use it for text to speech access. Live Speech can be                                                           |  |
|                 | used for text to speech in person through the speaker on                                                           |  |
|                 | your iPhone, on a phone call, or FaceTime. For more                                                                |  |
|                 | information, visit: <a href="mailto:support.apple.com/guide/iphone/type-">support.apple.com/guide/iphone/type-</a> |  |
|                 | to-speak-iphcf92d2d9b/ios                                                                                          |  |

## What are some message banking resources?

**Message banking** is less formal than voice banking, and it can be a great way to make audio (sound) files. You can record your voice saying different messages that are meaningful to you. You can put your recorded messages on your SGD for future use.

Most patients do message banking through Tobii Dynavox.

| <b>tobii</b> dynavox | Tobii Dynavox: <u>us.tobiidynavox.com</u>       |
|----------------------|-------------------------------------------------|
|                      | • Use of the system, storing messages, and      |
|                      | downloading stored messages is free for         |
|                      | personal use.                                   |
|                      | • The website includes easy, step-by-step       |
|                      | directions for message banking once you sign up |
|                      | and make a profile.                             |
|                      | Create an account or log-in at:                 |
|                      | login.tobiidynavox.com/account/register         |

## What are some tips for successful voice and message banking?

- Record your voice during the time of day when you are most energetic and speaking clearly.
- Take deep breaths before starting each recording, and try to carry your breath through the entire recording.
- Take breaks when you feel tired.
- Choose a quiet space to record in. Recording is most successful when the room is completely silent. Think about removing a ticking clock or keeping the windows shut.
- Record and save each phrase as a separate file, depending on which kind of voice banking you choose.
- There are many different microphone options available. If you use ModelTalker or Acapela, we recommend that you record with a headset that has a USB-interface microphone.

Disclaimer: This document contains information and/or instructional materials developed by University of Michigan (U-M) Health for the typical patient with your condition. It may include links to online content that was not created by U-M Health and for which U-M Health does not assume responsibility. It does not replace medical advice from your health care provider because your experience may differ from that of the typical patient. Talk to your health care provider if you have any questions about this document, your condition, or your treatment plan.

Authors: Dana Hanifan, MA CCC, Brooke Ingraham, MA CCC, Sandy Lemkin, BSN RN Reviewer: Stephen Goutman, MD Edited by: Brittany Batell, MPH MSW

Patient Education by <u>U-M Health</u> is licensed under a <u>Creative Commons Attribution</u>. <u>NonCommercial-ShareAlike 4.0 International Public License</u>. Last revised 02/2024